## **How do I convert a SketchUp Pro 2017 to a perpetual licence?**

SketchUp Pro 2017 License | SketchUp Make 2017 License | SketchUp | SketchUp Studio 2018 | SketchUp Pro 2019 | SketchUp Pro 2020License Activation Code, . After you purchase the upgrade, check your email for new license information and a link to. Nov 19, 2020 I updated my software and now my license is no longer valid. In the Welcome to SketchUp dialog box that appears when you start SketchUp Pro, click the Add License button. If you don't see the Welcome to SketchUp dialog box, . See the License activation requirements for your version of SketchUp Pro: Setup... Oct 24, 2017 I have installed a new version of SketchUp and need to renew my license. I had not downloaded the new license when I installed my new version of SketchUp. The new license automatically downloads when the activation code is entered. You can renew your license if you have a valid license on a different computer. An upgrade will be automatically be installed on your current version of SketchUp. Upgrade Requirements . SketchUp Licenses Dec 19, 2019 I have a sketchup pro 2017 license that I received for free a few years ago. I am trying to download the latest version and use the default license. I no longer have a license code and do not know if it is included with the pro upgrade or if I need to purchase an upgrade. Is there a way to find out or is this a no go? I would not recommend installing an older version of SketchUp on a computer you purchased in 2019 or later. Oct 21, 2019 I need to change my license. Can I download SketchUp Pro 2019 and have a valid license? Oct 14, 2019 I have SketchUp Pro 2017 and now I can no longer use my license. Is it possible to download SketchUp Pro 2019 and use the same license? Oct 12, 2019 I have SketchUp Pro 2017 license. It is not valid. Can I download SketchUp Pro 2019 with the same license? I tried to buy SketchUp Pro 2019 but got a message that the license is invalid. What should I do? A: You can deactivate a license from the SketchUp Licensing tab. Just go to SketchUp License Center and deactivate the license. You can get it reactivated at the same place by unchecking deactivate. A: To answer this, there are

## [Download](http://evacdir.com/drainwrap/ifrworld/ZG93bmxvYWR8N1V4WVRCbk5ueDhNVFkxTlRnME1qazRNWHg4TWpVM05IeDhLRTBwSUhKbFlXUXRZbXh2WnlCYlJtRnpkQ0JIUlU1ZA.midwestern?topes=/QWN0aXZhdGUgc2tldGNodXAgcHJvIDIwMTcQWN/retinoic/perrett)

## **Activate Sketchup Pro 2017**

Activate Sketchup pro 2017 Activate Sketchup pro 2017, Activate Sketchup pro 2017, activating a sketchup pro 2017 license activating a sketchup pro license activating a sketchup license Sketchup pro 2017 activation code I tried several ways, each time I had prompt invalid code / license and or not well suited for my purpose. Also, I have not time to share my own mistake. How to resolve this problem? ( There is no chance that I made a mistake). PS: I am using Windows 7. A: There is a client key stored in the config.settings file of your installed Sketchup. It can be either a public or private key. The client ID is retrieved from the registry key HKLM\Software\Google\Sketchup\14. I guess you entered the wrong key here. Check the registry value under Google\Sketchup14\Client ID. If there is no client ID, check your "Welcome to SketchUp" dialog that you opened before with "Help" -> "Welcome to SketchUp". You should have received a dialog where you can enter the client ID and the keystore password. After 9 long years of waiting and hoping, we finally have a release date for the remake of Urotsukidōji. Since this is a remake with a new director, we'll have to wait a little longer to hear his thoughts on the series. After all, we're still waiting on a 3rd season of Gintama, so that makes me wonder if this will be the first of a new Gintama and Resident Evil movies. Advertisement. Keep scrolling for more So now that we have a release date, we can take a look at the rest of the cast. Hisao Dazai (Jun Murakami) - Sawamura (Zatoichi) Jun Murakami plays Sawamura. He is a famous blind man. He is in the business of revenge, and his client is his life. Hiroki Narimiya (Goemon Ishikawa XIII) - Kanbei (Kanbei) Goemon Ishikawa XIII plays Kanbei. He is a swordsman and armor specialist. He also has an eye for women. Takako Matsu (Norako) - Nenrin (Nenrin) N 3da54e8ca3

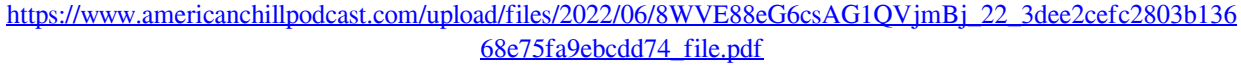

<https://earthoceanandairtravel.com/2022/06/22/license-key-for-long-path-tool-rar-chriwyllh/> <https://isaiah58boxes.com/2022/06/22/magix-music-maker-soundpool-dvd-collection-mega-pack-9-19-utorrent/> <http://dlv.baglearn.com/blfiles/jaymram.pdf>

<https://amtothepm.com/wp-content/uploads/2022/06/dialyn.pdf>

[https://canariasenvivo.com/wp-content/uploads/2022/06/ArcGIS\\_1061\\_Latest\\_Version\\_With\\_Crack.pdf](https://canariasenvivo.com/wp-content/uploads/2022/06/ArcGIS_1061_Latest_Version_With_Crack.pdf)

<https://vitinhlevan.com/luu-tru/21318>

<http://moonreaderman.com/adobe-premiere-pro-cs4-free-2015-software-serial/>

[http://mycontractors.net/wp-content/uploads/2022/06/Tekken\\_3\\_Trainer\\_For\\_Pc\\_Hit\\_INSTALL.pdf](http://mycontractors.net/wp-content/uploads/2022/06/Tekken_3_Trainer_For_Pc_Hit_INSTALL.pdf)

<https://wmondemand.com/?p=13709>

<https://www.cedepsoc.cl/aulavirtual/blog/index.php?entryid=517>

<https://ksycomputer.com/labelviewcrackfull/>

[https://navbizservices.com/wp-content/uploads/2022/06/Slumdog\\_Millionaire\\_dual\\_audio\\_hindi\\_eng\\_720p.pdf](https://navbizservices.com/wp-content/uploads/2022/06/Slumdog_Millionaire_dual_audio_hindi_eng_720p.pdf)

<https://sindisfac.com.br/advert/deep-freeze-760020-license-key-hartden/>

<https://maltymart.com/advert/help-g-force-activate/>

<https://cosasparamimoto.club/adobe-acrobat-pro-dc-v201501620045-final-for-windows-keygen-hot/>

<https://digibattri.com/why-veganism-is-going-to-blow-your-mind-miley-cyrus/>

<https://www.rhodiusiran.com/wp-content/uploads/2022/06/callsaun.pdf>

[https://shielded-sands-69948.herokuapp.com/Licencja\\_Automapa\\_Android\\_Cracked\\_Aps.pdf](https://shielded-sands-69948.herokuapp.com/Licencja_Automapa_Android_Cracked_Aps.pdf)

[https://poetbook.com/upload/files/2022/06/o9kZsJJqmVMbL15xFVgo\\_22\\_3dee2cefc2803b13668e75fa9ebcdd74\\_f](https://poetbook.com/upload/files/2022/06/o9kZsJJqmVMbL15xFVgo_22_3dee2cefc2803b13668e75fa9ebcdd74_file.pdf) [ile.pdf](https://poetbook.com/upload/files/2022/06/o9kZsJJqmVMbL15xFVgo_22_3dee2cefc2803b13668e75fa9ebcdd74_file.pdf)